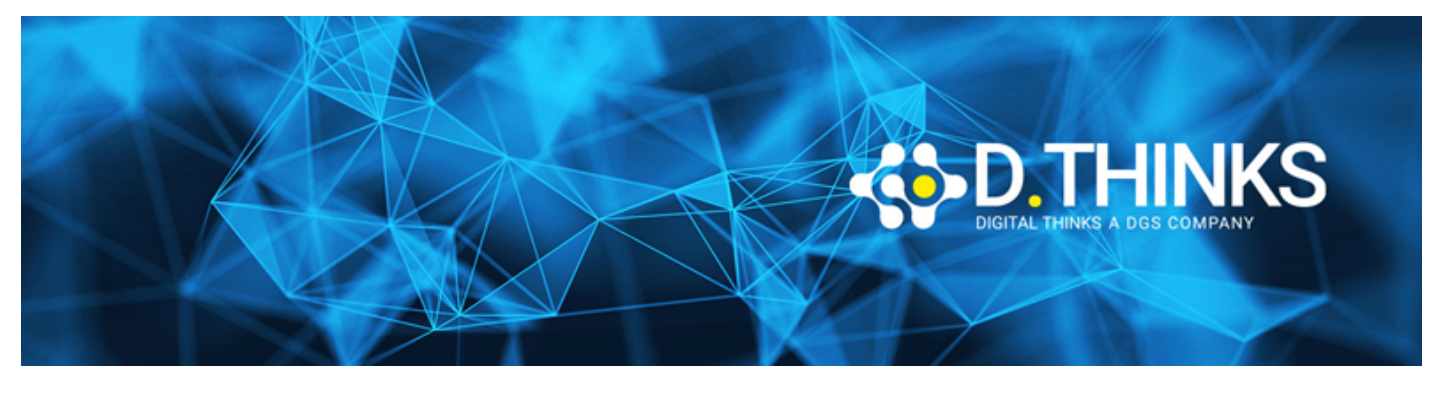

### **Architectural Application Design with Java Enterprise**

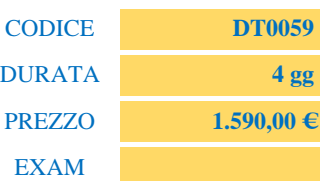

#### **DESCRIZIONE**

Il corso descrive un framework in cui le architetture di distribuzione di Java Enterprise System vengono analizzate lungo tre dimensioni: livelli logici, livelli di servizio dell'infrastruttura e qualità del servizio.

#### **TARGET**

Responsabili dell'architettura software complessiva e della progettazione dei sistemi enterprise basati su JEE (ma non solo)

#### **PREREQUISTI**

Buona conoscenza di Java EE

#### **CONTENUTI**

### Distributed Multitiered Applications overview

- Panoramica sulla piattaforma Java EE
- Stratificazione di una applicazione Enterprise
- La visione generale: i componenti Java EE
	- Java EE Containers e la riusabilità del SW
	- Client Tier (Web Client, Applet, Application Client)
	- Web Tier (Java Servlet, JavaServer Faces, JavaServer Pages)
	- I componenti JavaBeans
	- Business Tier e EIS Tier (EJB con JPA)
	- Business Tier con Web Services

### Web Container

- Servlet e JSP
- Framework MVC
- Caratteristiche del Framework JSF

• Introduzione alla sicurezza nelle applicazioni Web

#### EJB3

- Introduzione agli EJB 3.1
- Tipi di EJB: Session Bean
	- Stateless
	- stateful
	- singleton
- Tipi di EJB: Message Driven Bean
	- Point-to-point
	- Publish/subscribe
	- JMS e messaggistica asincrona
- Gestione degli errori
- Gestione delle transazioni
- Intercettori
- Caratteristiche del EJB Container
- Introduzione alla sicurezza negli EJBs

### Framework JPA

- Introduzione a ORM Framework e JPA
- Persistenza classica vs. ORM Framework
- Introduzione a JPA e sue caratteristiche
- Persistenza nel tier EJB con JPA
- Il Java Persistence Query Language

## Integrazione tra i layers

- Pattern della piattaforma JEE
- Dependence Injection

# Packaging e deploy delle applicazioni Java

- Packaging
	- EAR
	- WAR
	- JAR
- Regole di deploy

# Web Services

- Caratteristiche fondamentali di un Web Service
	- XML
- Messaggi SOAP e Web Services SOAP-style
- Il documento WSDL e l'interoperabilità
- Pubblicazione di un Web Service Java